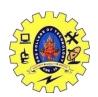

# SNS COLLEGE OF TECHNOLOGY, COIMBATORE –35 (An Autonomous Institution)

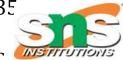

# DEPARTMENT OF COMPUTER SCIENCE AND ENGINEERING

#### **SWITCH STATEMENT**

Switch statement is a control statement that allows us to choose only one choice among the many given choices. The expression in switch evaluates to return an integral value, which is then compared to the values present in different cases. It executes that block of code which matches the case value. If there is no match, then default block is executed(If present).

#### Syntax

```
switch(expression)
 case value-1:
       block-1;
       break:
 case value-2:
       block-2;
       break:
case value-3:
       block-3;
       break;
 case value-4:
       block-4;
       break;
 default:
       default-block;
       break;
}
Example
#include<stdio.h>
#include<conio.h>
void main()
{
       int a,b,c,n;
       clrscr();
       printf("\nEnter the value of a,b:");
       scanf("%d%d",&a,&b);
       printf("\nMENU");
       printf("\n1.ADD\n2.SUB\n3.MULTIPLY\n0.EXIT");
       printf("\nEnter the choice:");
       scanf("%d",&n);
switch(n)
```

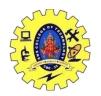

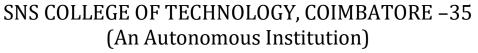

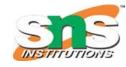

#### DEPARTMENT OF COMPUTER SCIENCE AND ENGINEERING

```
case 1:
                        c=a+b;
                        printf("\nThe result of Addition is:%d",c);
                        break;
        case 2:
                        c=a-b;
                        printf("\nThe result of Subtraction is:%d",c);
                        break;
        case 3:
                        c=a*b;
                        printf("\nThe result of Multiplication is:%d",c);
                        break;
        case 0:
                        exit(0);
                        break;
        }
        getch();
}
Output
Enter the value of a,b:5
MENU
1.ADD
2.SUB
3. MULTIPLY
0.EXIT
Enter the choice:1
```

### goto statement

The result of Addition is:11

goto statement is used by programmers to change the sequence of execution of a C program by shifting the control to a different part of the same program. It will branch unconditionally.

#### Syntax:

| goto label;                  |               |
|------------------------------|---------------|
| goto label;                  | label;        |
|                              | statement;    |
|                              |               |
|                              | ×             |
| label; <□──                  |               |
| 16CS101- Fundamen statement; | goto label;—— |
| Forward jump                 | Rackward iump |

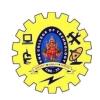

# SNS COLLEGE OF TECHNOLOGY, COIMBATORE –35 (An Autonomous Institution) DEPARTMENT OF COMPUTER SCIENCE AND ENGINEERING

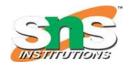

## Example:

```
#include<stdio.h>
void main()
    int age;
    g: //label name
    printf("you are
    Eligible\n");
    s: //label name
    printf("you are not
    Eligible");
    printf("Enter you
age:"); scanf("%d",
    &age); if(age>=18)
    goto g;
                //goto
    label gelse
                //goto
    goto s;
    label s getch();
}
```